Exstrame

# Finance & Business

New Finance & Business Website Style Guide - Copy

## **UC Davis Language**

Using thoughtful language when talking about UC Davis can help create a confident employee. One way to do this is by using "humanizing" language. Humanizing language avoids reducing a generic and boilerplate terminology.

### Content

#### **UC Davis**

- Use UC Davis and UC Davis Health, not UCD or UCDH.
- Do not refer to Davis as the "main campus".
  - oUse "Davis campus" as an alternative
- Do not capitalize "university" when not using it as an official name or title.
  - o Example: The university has two campuses

#### **Bold and Italics**

- Use bold and italics frugally and when you need them.
- Paragraphs with many bolded words do not aid the flow of reading.

#### **Bulleted lists**

- If you are listing longer, complex sentences, use periods (such as this sentence).
- If you are listing short sentences or phrases, do not include periods.

#### **Numbers**

- Use numerals for numbers greater than 10.
- Spell out numbers less than 10 (one, two, three, etc.)

#### Links

- In most cases, hyperlink a word or phrase, and do not simply list the URL.
  - o Good example: This is the UC Davis website
  - o Bad example: This is the UC Davis website: https://www.ucdavis.edu/

#### **Phone numbers**

- Write as: 530-555-1234
- Use area codes but do not use parenthesis.

#### **Time**

- Should be abbreviated with lowercase letters and with periods (a.m. and p.m.)
- Do not use ":00" for on times on the hour (3 p.m.)

#### **Contacts**

- Examples on listing contact information:
  - o Email: jsmith@ucsd.edu (not "e-mail")
  - o Phone: 530-555-1234
  - o Contact: John Smith | jsmith@ucsd.edu | 916-555-1234 (for listing on one line)

#### **Titles**

- Capitalize formal titles when they appear before a person's name, but lowercase titles if they are informal, appear without a person's name, follow a person's name or are set off before a name by commas.
  - o The senior senator from California
  - o Vice Chancellor Kelly Ratliff

## **Commonly misused words**

- Email, not "e-mail".
- Online, not "on-line".
- Systemwide, not "system-wide" (when talking about the UC system)..

### **In-depth Resources**

- UC Davis Marketing Toolbox
- UC Davis Health Editorial Style Guide
- Campus Style Guide

## **Landing Pages**

Each item in the main navigation dropdowns will each have their own landing page.

These landing pages will use:

- 1. A Banner Image with Page Title visible.
- 2. An introductory line or sentence in bold, lowercase, and ends in a period. (1)
- 3. The "title-intro" formatting in Sitefarm

### Example:

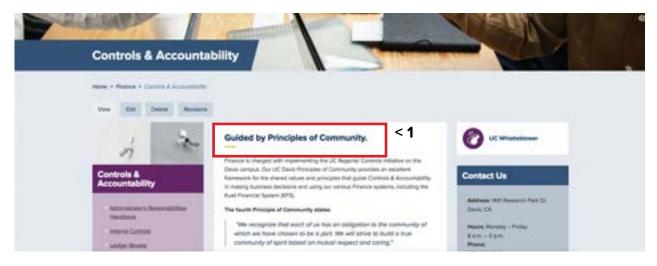

## **Sub-Pages**

(all other non-primary pages)

#### Titles and subheadings:

- 1. Use the "title-intro" formatting with the yellow line underneath for the top of the page only do not use anywhere else. (1)
  - 1-2 primer sentence explaining what the page is about.
  - Do not bold, do not exceed more than four lines of text.
- 2. Use "Sub Title" for sections underneath the introductory copy. (2)
- 3. Use "Sub Title 2/3" as needed for different levels of information.

#### Example:

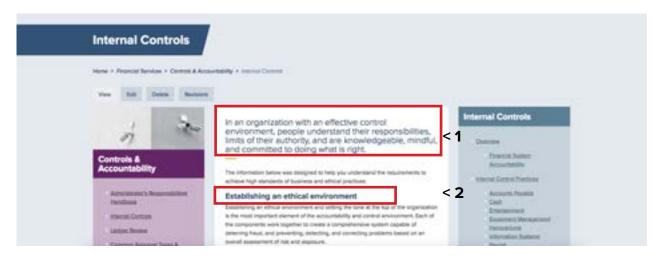